# NAG Library Function Document

# nag prob students t (g01ebc)

## <span id="page-0-0"></span>1 Purpose

nag\_prob\_students\_t (g01ebc) returns the lower tail, upper tail or two tail probability for the Student's t-distribution with real degrees of freedom.

## 2 Specification

```
#include <nag.h>
#include <nagg01.h>
double nag_prob_students_t (Nag_TailProbability tail, double t, double df,
       NagError *fail)
```
## 3 Description

The lower tail probability for the Student's *t*-distribution with  $\nu$  degrees of freedom,  $P(T \le t : \nu)$  is defined by:

$$
P(T \le t : \nu) = \frac{\Gamma((\nu + 1)/2)}{\sqrt{\pi \nu} \Gamma(\nu/2)} \int_{-\infty}^{t} \left[1 + \frac{T^2}{\nu}\right]^{-(\nu+1)/2} dT, \quad \nu \ge 1.
$$

Computationally, there are two situations:

(i) when  $\nu < 20$ , a transformation of the beta distribution,  $P_\beta(B \le \beta : a, b)$  is used

$$
P(T \le t : \nu) = \frac{1}{2} P_{\beta} \left( B \le \frac{\nu}{\nu + t^2} : \nu/2, \frac{1}{2} \right)
$$
 when  $t < 0.0$ 

or

$$
P(T \le t : \nu) = \frac{1}{2} + \frac{1}{2}P_{\beta}\left(B \ge \frac{\nu}{\nu + t^2} : \nu/2, \frac{1}{2}\right) \quad \text{when } t > 0.0;
$$

(ii) when  $\nu \geq 20$ , an asymptotic normalizing expansion of the Cornish–Fisher type is used to evaluate the probability, see Hill (1970).

#### 4 References

Abramowitz M and Stegun I A (1972) Handbook of Mathematical Functions (3rd Edition) Dover Publications

Hastings N A J and Peacock J B (1975) Statistical Distributions Butterworth

Hill G W (1970) Student's *t*-distribution Comm. ACM 13(10) 617–619

#### 5 Arguments

1: **tail** – Nag TailProbability *Input* 

On entry: indicates which tail the returned probability should represent.

- $tail = Nag\_UpperTail$ The upper tail probability is returned, i.e.,  $P(T \ge t : \nu)$ .
- $tail = Nag_TwoTailSignif$ The two tail (significance level) probability is returned, i.e.,  $P(T \ge |t| : \nu) + P(T \le -|t| : \nu)$ .

<span id="page-1-0"></span>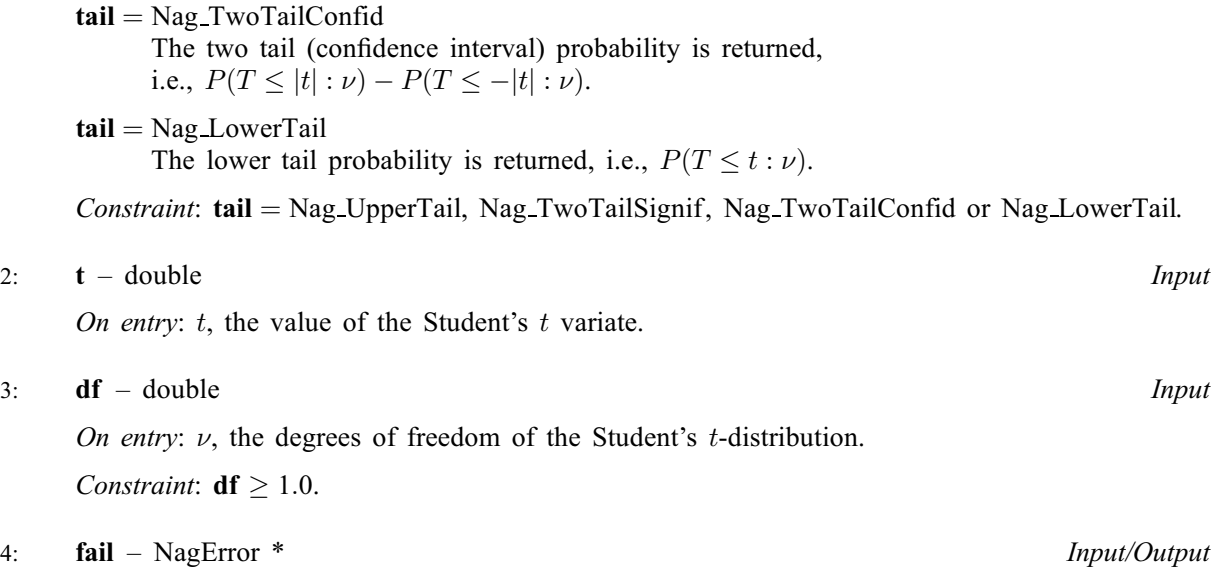

The NAG error argument (see Section 3.6 in the Essential Introduction).

## 6 Error Indicators and Warnings

## NE\_ALLOC\_FAIL

Dynamic memory allocation failed. See Section 3.2.1.2 in the Essential Introduction for further information.

## NE\_BAD\_PARAM

On entry, argument  $\langle value \rangle$  had an illegal value.

## NE\_INTERNAL\_ERROR

An internal error has occurred in this function. Check the function call and any array sizes. If the call is correct then please contact NAG for assistance.

An unexpected error has been triggered by this function. Please contact NAG. See Section 3.6.6 in the Essential Introduction for further information.

#### NE\_NO\_LICENCE

Your licence key may have expired or may not have been installed correctly. See Section 3.6.5 in the Essential Introduction for further information.

## NE\_REAL\_ARG\_LT

On entry,  $df = \langle value \rangle$ . Constraint:  $df > 1.0$ .

## 7 Accuracy

The computed probability should be accurate to five significant places for reasonable probabilities but there will be some loss of accuracy for very low probabilities (less than  $10^{-10}$ ), see [Hastings and](#page-0-0) [Peacock \(1975\).](#page-0-0)

## 8 Parallelism and Performance

Not applicable.

#### 9 Further Comments

The probabilities could also be obtained by using the appropriate transformation to a beta distribution (see [Abramowitz and Stegun \(1972\)\)](#page-0-0) and using nag prob\_beta\_dist (g01eec). This function allows you to set the required accuracy.

#### 10 Example

This example reads values from, and degrees of freedom for Student's t-distributions along with the required tail. The probabilities are calculated and printed until the end of data is reached.

#### 10.1 Program Text

```
/* nag_prob_students_t (g01ebc) Example Program.
 *
 * Copyright 2014 Numerical Algorithms Group.
*
* Mark 4, 1996.
 * Mark 5 revised, 1998.
 * Mark 7 revised, 2001.
 *
*/
#include <nag.h>
#include <stdio.h>
#include <nag_stdlib.h>
#include <nagg01.h>
int main(void)
{
 Integer exit_status = 0;
 double df, prob, t;
  int i;
 static Nag_TailProbability tail[4] = { Nag_LowerTail, Nag_UpperTail,
                                       Nag_TwoTailSignif, Nag_TwoTailConfid };
 static const char *tailmess[] = {\sqrt{N}Nag_LowerTail", "Nag_UpperTail",
                                           "Nag_TwoTailSignif",
                                           "Nag_TwoTailConfid" };
 NagError fail;
 INIT_FAIL(fail);
 printf("nag_prob_students_t (g01ebc) Example Program Results\n\n");
  /* Skip heading in data file */
#ifdef _WIN32
 scanf_s("%*[\hat{\ } \ranglen]");
#else
 scanf("%*[\hat{\ }n]");
#endif
 printf(" t df prob tail\n\n");
#ifdef _WIN32
 while (scanf_s("%lf %lf %d\n", xt, xdf, xi) != EOF)
#else
 while (scanf("%lf %lf %d\n", xt, xdf, xi) != EOF)
#endif
   {
     /* nag_prob_students_t (g01ebc).
      * Probabilities for Student's t-distribution
      \starprob = nag_prob_students_t(tail[i], t, df, &fail);
     if (fail.code != NE_NOERROR)
       {
         printf("Error from nag_prob_students_t (g01ebc).\n%s\n",
                 fail.message);
         exist\_status = 1;goto END;
       }
     printf(" 6.3f8.3f8.4f s\n,", t, df, prob, tailmess[i]);
```

```
}
END:
 return exit_status;
}
```
## 10.2 Program Data

nag\_prob\_students\_t (g01ebc) Example Program Data 0.85 20.0 0 0.85 20.0 2 0.85 20.0 3  $0.85$  20.0 1

## 10.3 Program Results

nag\_prob\_students\_t (g01ebc) Example Program Results

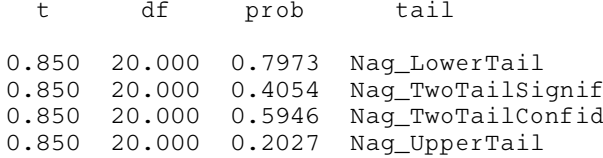